## **eole-proxy - Scénario #18928**

# **Vérifier et mettre à niveau la configuration squid sur EOLE 2.6.1**

30/01/2017 17:35 - Joël Cuissinat

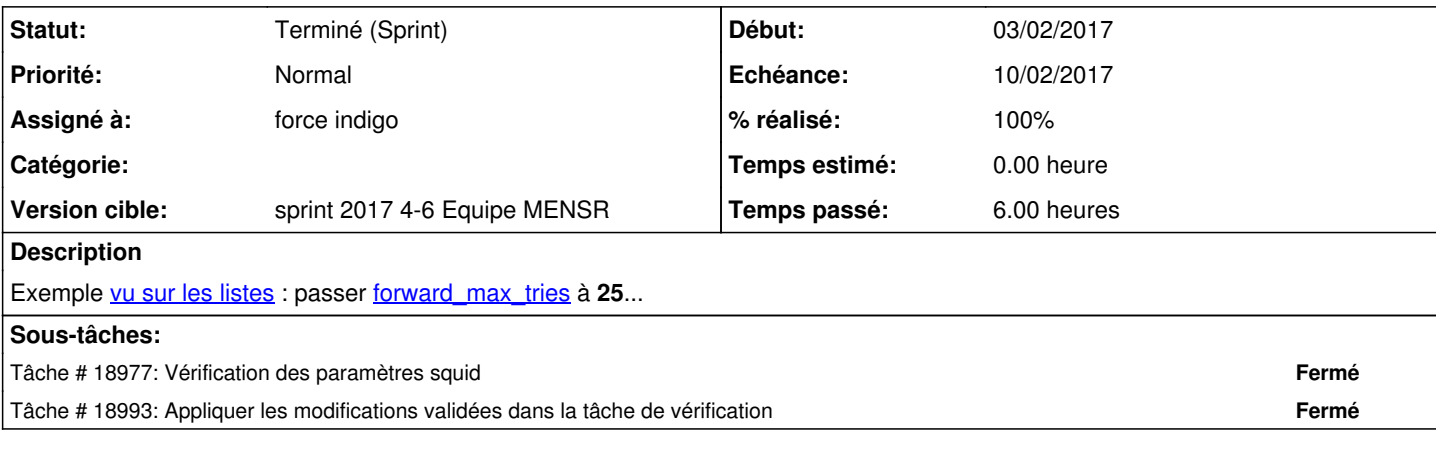

#### **Historique**

## **#1 - 30/01/2017 17:35 - Joël Cuissinat**

*- Sujet changé de Vérifier et mettre à niveau la configuration sur EOLE 2.6.1 à Vérifier et mettre à niveau la configuration squid sur EOLE 2.6.1*

### **#2 - 08/02/2017 11:07 - Philippe Caseiro**

*- Statut changé de Nouveau à Terminé (Sprint)*